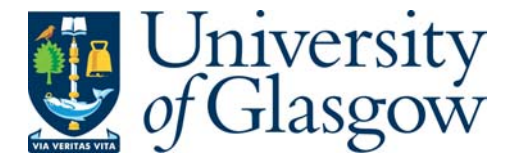

Sinnott, R.O. and Bayliss, C. and Chadwick, D. W. and Doherty, T. and Harbulot, B. and Jones, M. and Martin, D. and Millar, C. and Roy, G. and Roy, S. and Stewart, G. and Su, L. and Watt, J. and Asenov, A. (2008) *Scalable, security-oriented solutions for nanoCMOS electronics.* In: UK e-Science All Hands Meeting , 8-11 Sept 2008, Edinburgh, UK.

http://eprints.gla.ac.uk/7387/

Deposited on: 8 September 2009

#### **Meeting the Design Challenges of Nano-CMOS Electronics**

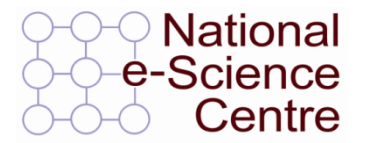

MANCHESTER THE UNIVERSITY of York

## **Scalable, Security-Oriented Solutions for Nano-CMOS Electronics Gordon Stewart** National e-Science Centre University of Glasgow

 $\frac{1}{2}$  Southampton

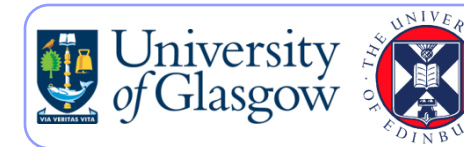

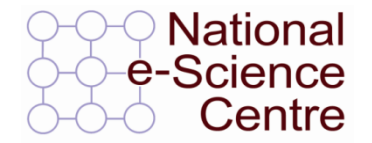

MANCHESTER THE UNIVERSITY of

• £5.3M EPSRC Pilot Project

South

- Provide a grid-based framework to enable scientists and engineers in the electronics field to design and simulate devices and circuits at the "nano" (i.e. sub-90 nm) scale
- 4-year project which started in November 2006

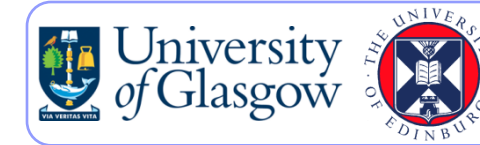

### **Project Overview**

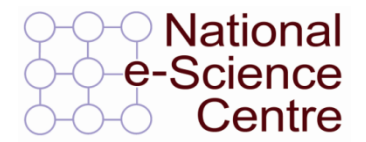

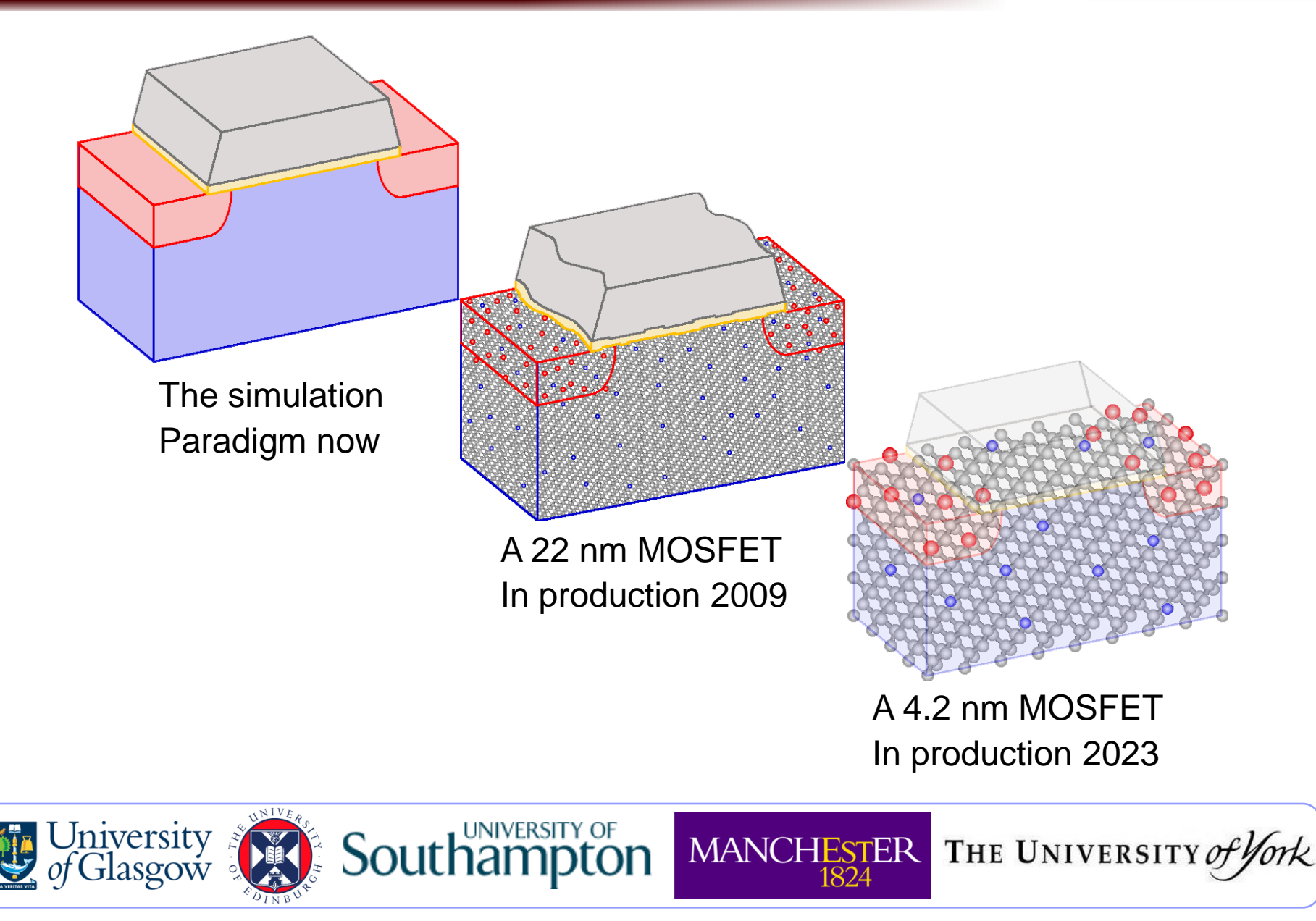

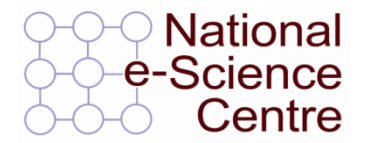

MANCHESTER THE UNIVERSITY of

- Security framework requires integration of various technologies
	- Portal-level
		- Shibboleth, SPAM-GP
	- Service-level
		- WS-Security, GSI, VOMS
	- Data-level
		- Kerberos, GSI
	- Resource-level
		- GSI, VOMS, LCMAPS, LCAS

**Southampton** 

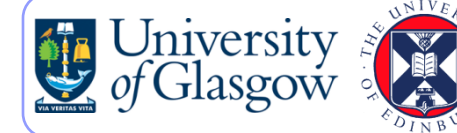

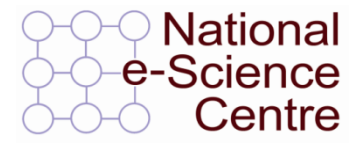

THE UNIVERSITY of

- Prototype portal developed during first year of project
- Users attempting to access restricted URLs are redirected to sign-in ("where are you from?") page
- Following authentication, request headers include additional Shibboleth attributes

**MANCHESTER** 

• Attributes can be used in authorization decisions

South

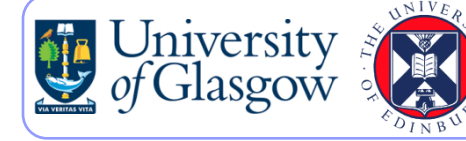

#### **Secure Portals – Shibboleth**

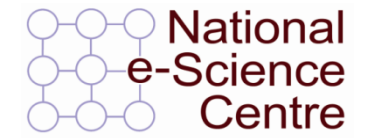

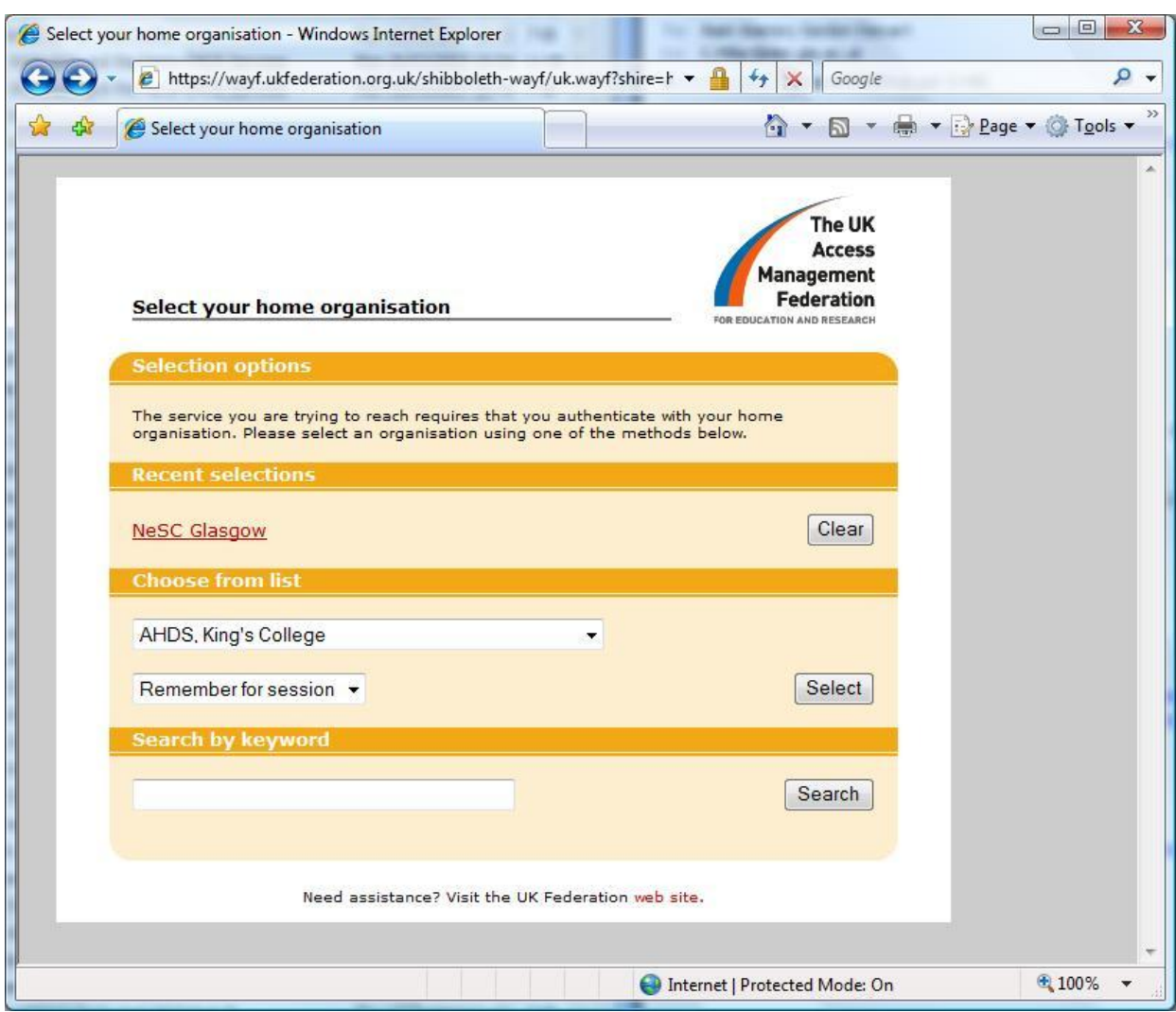

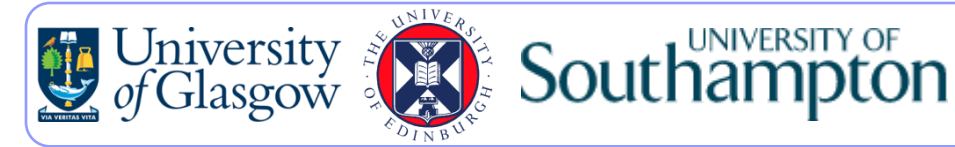

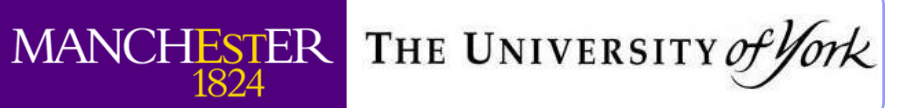

### **Secure Portals – Shibboleth**

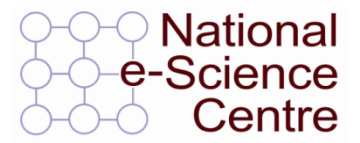

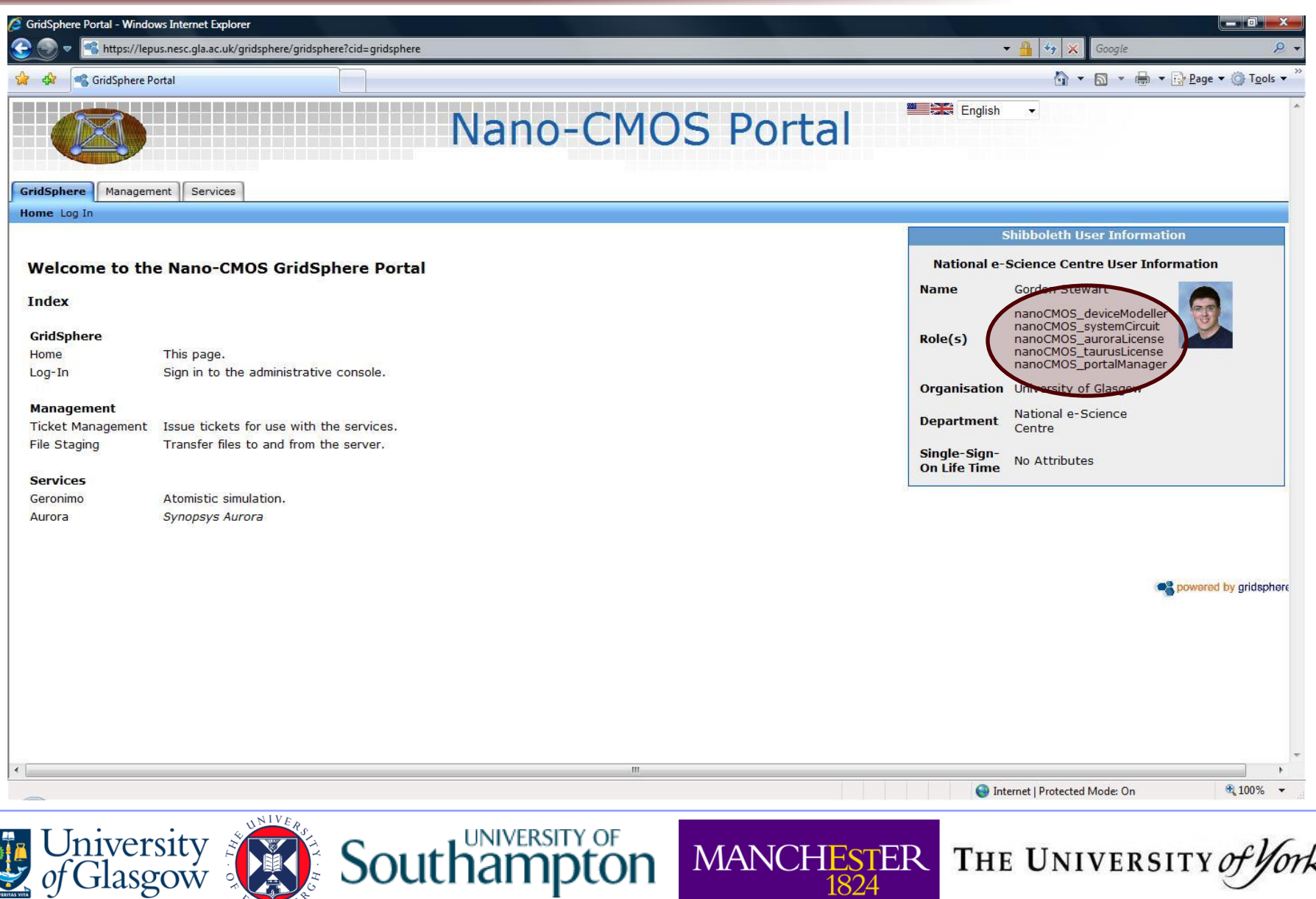

## **Service Security**

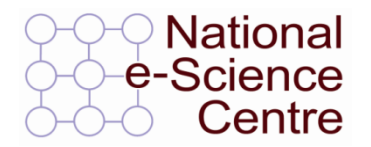

MANCHESTER THE UNIVERSITY of

- Apache Rampart provides message-level security
	- Time-stamping
	- Signing: client and server authentication
	- Encryption
- Configuration policy complies with WS-SecurityPolicy standard

Soutl

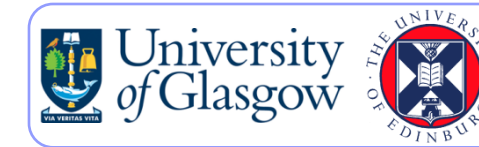

#### **Service Security**

• <?xml version="1.0" encoding="UTF-8"?> • <wsp:Policy • wsu:Id="SigEncr" -<br>• xmlns:sp="http://schemas.xmlsoap.org/ws/2005/07/securityp • xmlns:wsp="http://schemas.xmlsoap.org/ws/2004/09/policy" • xmlns:wsu="http://docs.oasis-open.org/wss/2004/01/oasis-200401-wss-wssecurity-utility-1.0.xsd"> • <wsp:ExactlyOne> • <wsp:All> • <sp:AsymmetricBinding> • <wsp:Policy> • <sp:InitiatorToken> • <wsp:Policy> • <sp:X509Token sp:IncludeToken="http://schemas.xmlsoap.org/ws/2005/07/securitypolicy/IncludeToken/AlwaysToRecipient"> • <wsp:Policy> • <sp:WssX509V3Token10/> • </wsp:Policy> • </sp:X509Token> • </wsp:Policy> • </sp:InitiatorToken> • <sp:RecipientToken> • <wsp:Policy> • <sp:X509Token sp:IncludeToken="http://schemas.xmlsoap.org/ws/2005/07/securitypolicy/IncludeToken/Never"> • <wsp:Policy> • <sp:WssX509V3Token10/> • </wsp:Policy> • </sp:X509Token> • </wsp:Policy> • </sp:RecipientToken> • <sp:AlgorithmSuite> • <wsp:Policy> • <sp:Basic256Sha256/> • </wsp:Policy> • </sp:AlgorithmSuite> • <sp:Layout> • <wsp:Policy> • <sp:Strict/> • </wsp:Policy> • </sp:Layout> • <sp:IncludeTimestamp/> • <sp:OnlySignEntireHeadersAndBody/> • </wsp:Policy> • </sp:AsymmetricBinding> • <sp:Wss10> • <wsp:Policy> • <sp:MustSupportRefEmbeddedToken/> • <sp:MustSupportRefIssuerSerial/> • </wsp:Policy> • </sp:Wss10> • <sp:SignedParts> • <sp:Body/> • </sp:SignedParts> • <sp:EncryptedParts> • <sp:Body/> • </sp:EncryptedParts> • <ramp:RampartConfig xmlns:ramp="http://ws.apache.org/rampart/policy"> • <ramp:user>suilven.nesc.gla.ac.uk</ramp:user> • <ramp:encryptionUser>lepus.nesc.gla.ac.uk</ramp:encryptionUser> • <ramp:signatureCrypto> • <ramp:crypto provider="org.apache.ws.security.components.crypto.Merlin"> • <ramp:property name="org.apache.ws.security.crypto.merlin.keystore.type">JKS</ramp:property> • <ramp:property name="org.apache.ws.security.crypto.merlin.file">/path/to/keystore</ramp:property> • <ramp:property name="org.apache.ws.security.crypto.merlin.keystore.password">PASSWORD</ramp:property> • </ramp:crypto> • </ramp:signatureCrypto> • <ramp:encryptionCypto> • <ramp:crypto provider="org.apache.ws.security.components.crypto.Merlin"> • <ramp:property name="org.apache.ws.security.crypto.merlin.keystore.type">JKS</ramp:property> • <ramp:property name="org.apache.ws.security.crypto.merlin.file">/path/to/keystore</ramp:property> • <ramp:property name="org.apache.ws.security.crypto.merlin.keystore.password">PASSWORD</ramp:property> • </ramp:crypto> • </ramp:encryptionCypto> • </ramp:RampartConfig> • </wsp:All> • </wsp:ExactlyOne> • </wsp:Policy>

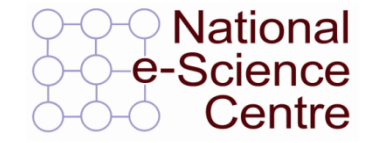

## Security policies can be rather complicated!

MANCHESTER THE UNIVERSITY of York

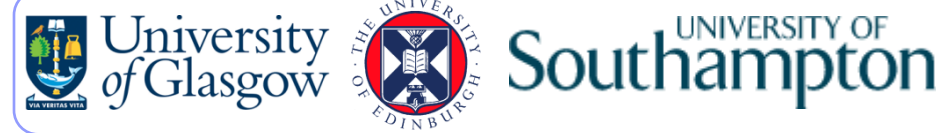

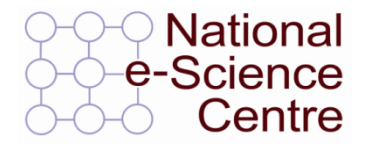

- Different resources protected by different security technologies
	- GSI (Grid Security Infrastructure)
	- LCAS (Local Centre Authorization Service)
	- LCMAPS (Local Credential MAPping Service)
	- VOMS (Virtual Organization Membership Service)

MANCHESTER THE UNIVERSITY of

• "nanocmos" VO exists on ScotGrid

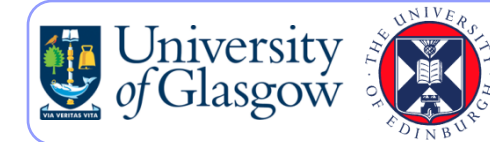

### **Securing Resources**

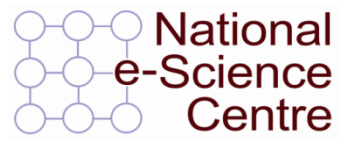

MANCHESTER THE UNIVERSITY of York

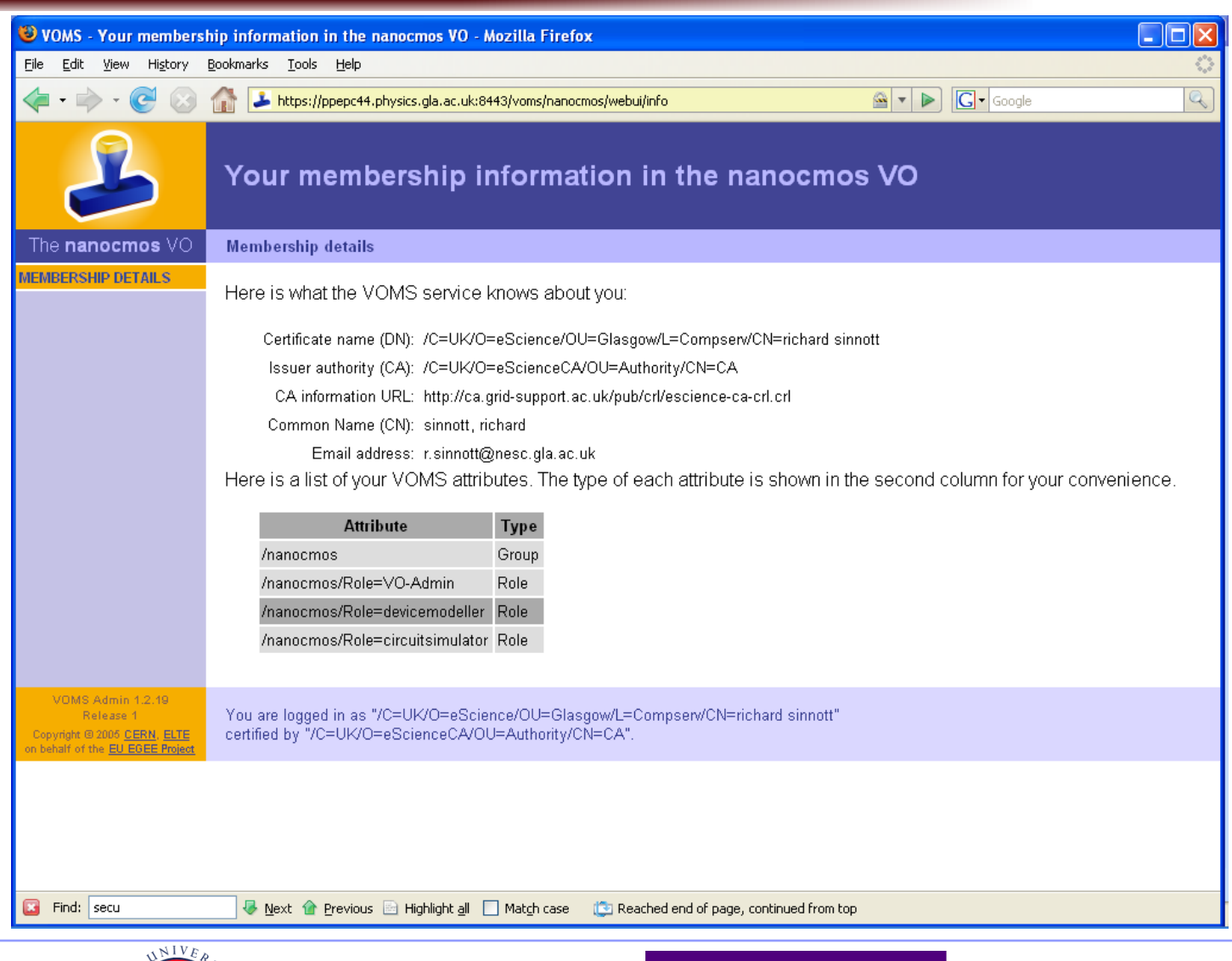

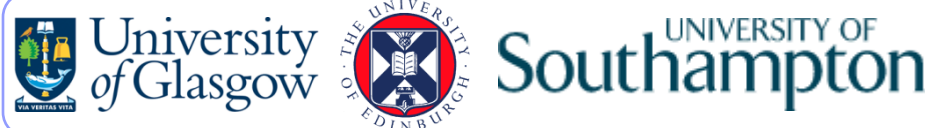

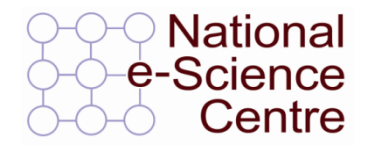

MANCHESTER THE UNIVERSITY of

- Andrew File System
	- Distributed file system
	- Client-server architecture
	- Authentication based on Kerberos
	- Stable(-ish)
	- Clients available for many platforms
	- Connection can be encrypted

South

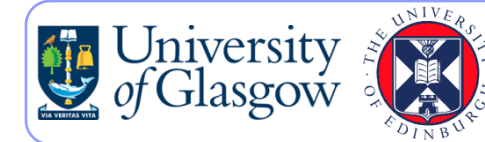

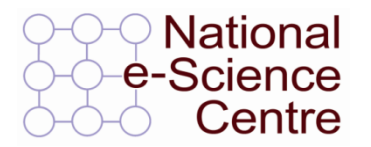

- Distribution of files across multiple volumes and file servers transparent to end-users
	- Locate read-write volumes close to resources
	- Provide multiple read-only copies of archive volumes to improve performance

MANCHESTER THE UNIVERSITY of

• Duplicate and relocate volumes easily for back-up and maintenance purposes

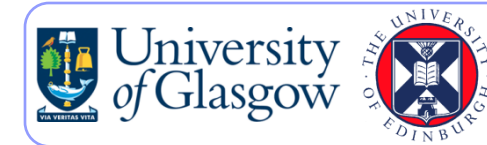

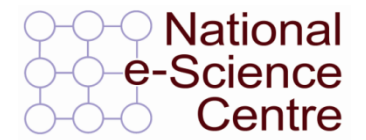

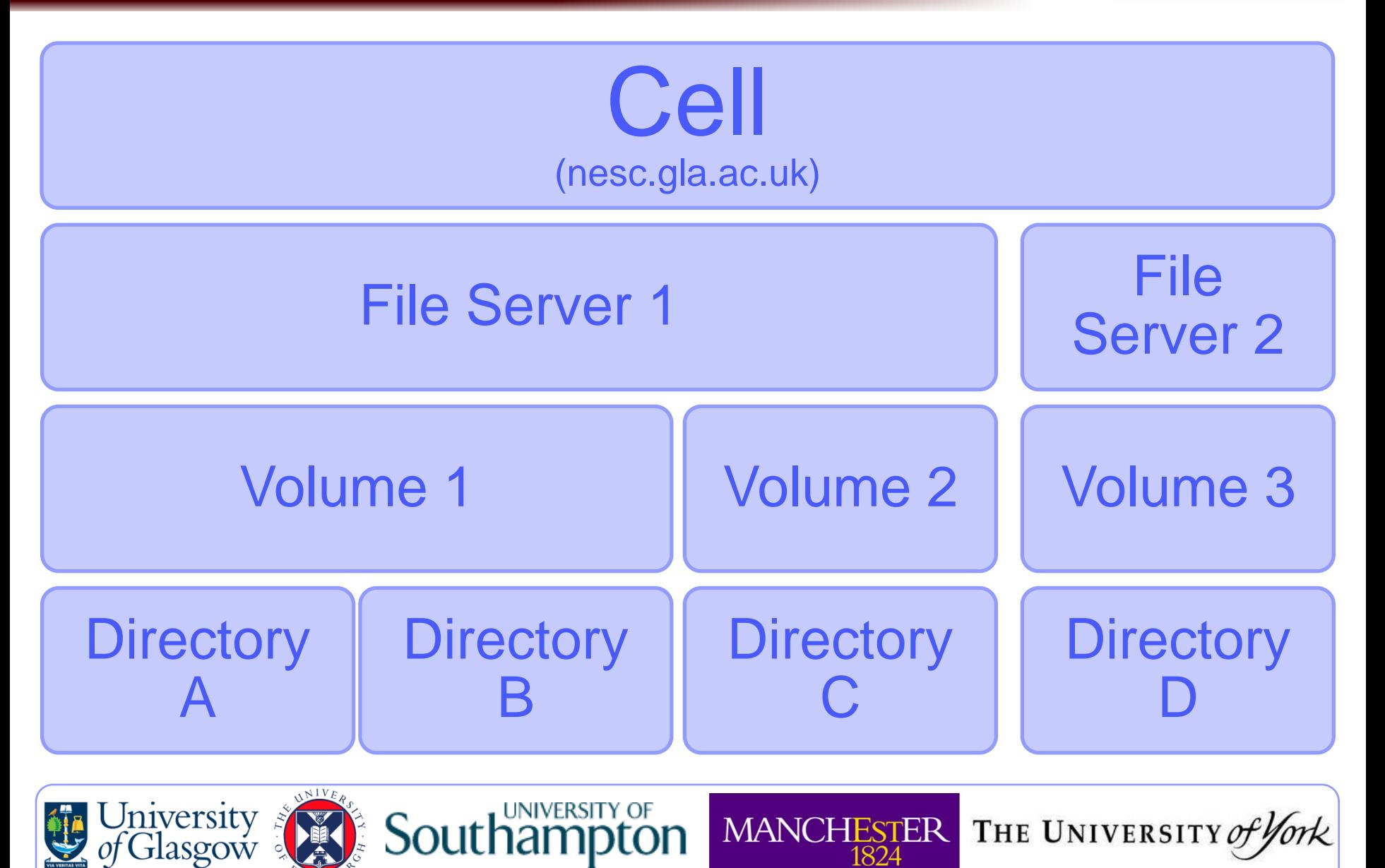

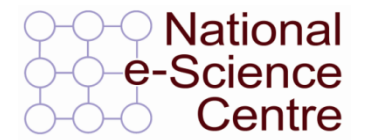

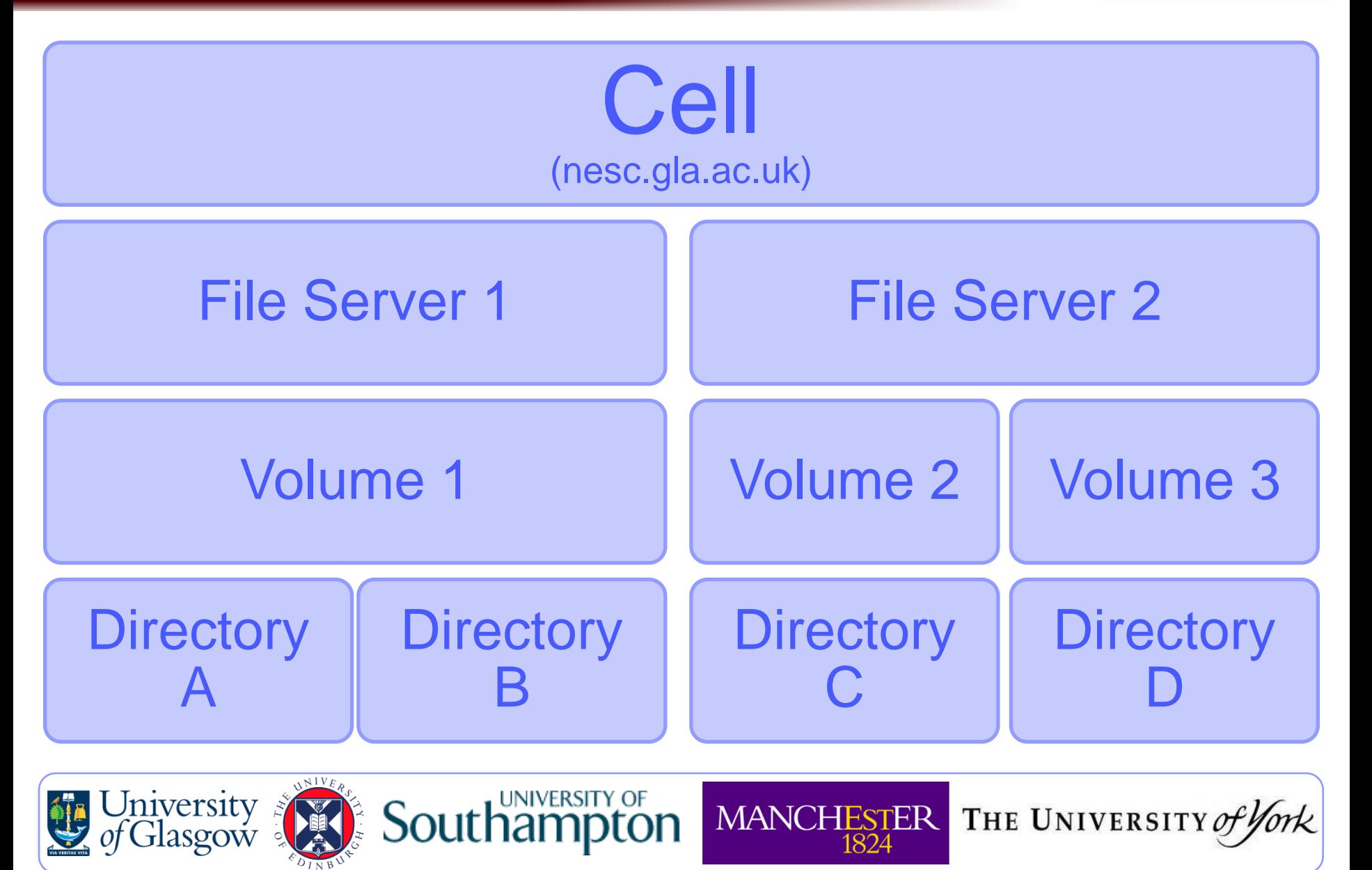

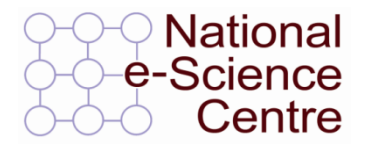

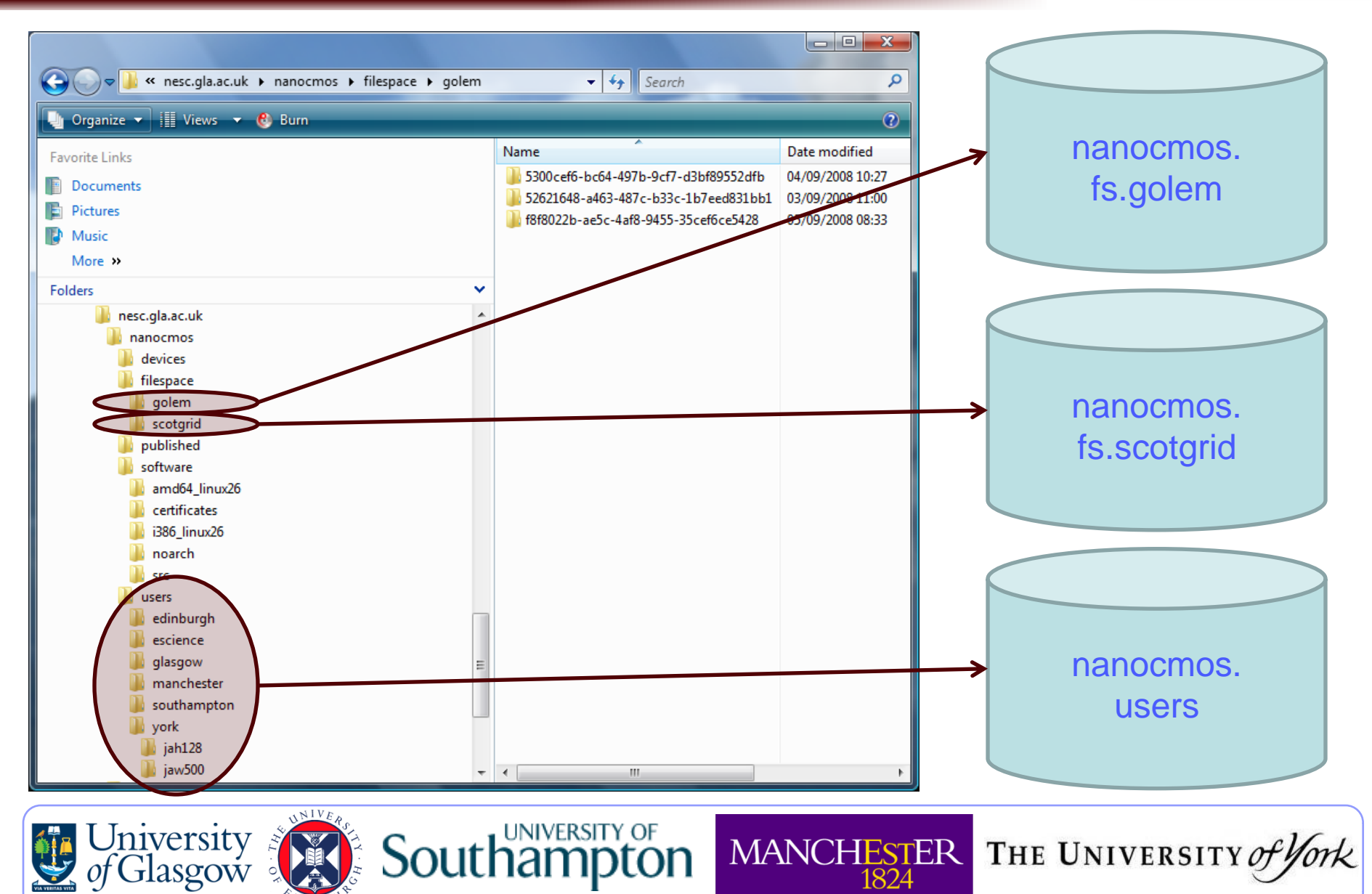

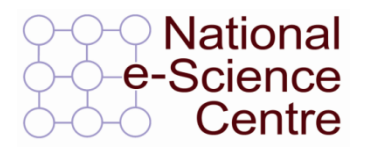

- AFS security based on Access Control Lists (ACLs)
	- ACLs are supported at the directory level
	- Users and groups can be added to ACLs
	- Various permissions can be assigned (lidarwk)
		- Lookup, Insert, Delete, Administer, Read, Write and Lock

MANCHESTER THE UNIVERSITY of

• Negative permissions also supported

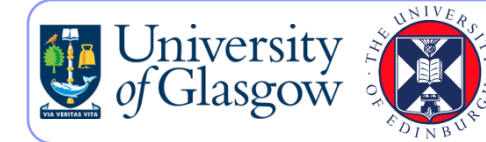

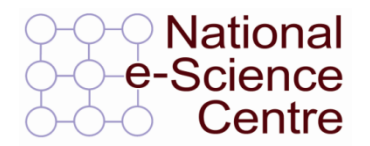

- AFS security built around Kerberos
- Two methods of authentication
	- Traditional Kerberos-based
		- $\bullet$  kinit  $\langle$ user>
		- aklog
	- X.509-based
		- gssklog
	- kinit involves user-interaction

 $\frac{2}{3}$  Southamp

• gssklog authenticates using an X.509 credential, so is ideal for use on clusters

MANCHESTER THE UNIVERSITY of

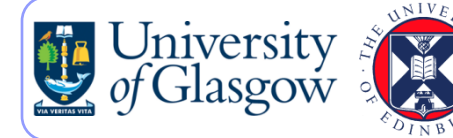

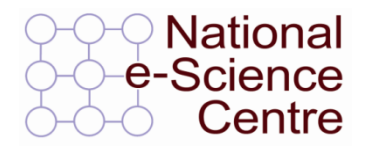

- Job submission becomes more complicated
	- Job submitted to resource's job manager (e.g. Sun Grid Engine) is AFS wrapper, executing within a PAG
		- PAG (Process Authentication Group) ensures AFS tokens are tied to a process and its children, as opposed to a UID
	- Wrapper obtains X.509 proxy credential from MyProxy server
	- Proxy credential used to obtain AFS token via gssklog
	- Wrapper starts application, which now has access to AFS

MANCHESTER THE UNIVERSITY of

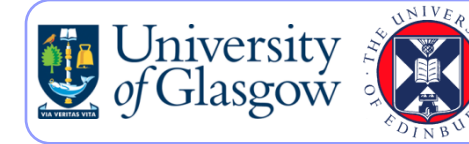

## **Challenges**

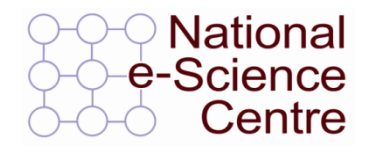

- Security framework is complex
- To what extent can we integrate the various security technologies?
	- Ensure security provision is sufficient
	- Simplify administration

South

• Must tie low-level aspects (e.g. AFS permissions) to high-level security infrastructure

MANCHESTER THE UNIVERSITY of

• Turn working prototypes into hardened, "user-proof" software

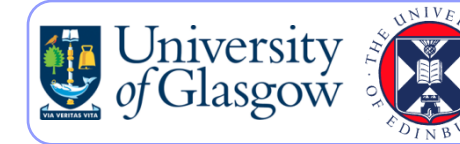

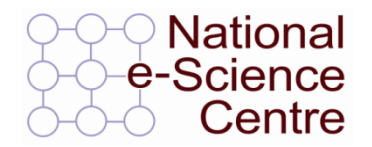

MANCHESTER THE UNIVERSITY of

- Extend work into other areas of electronics design
	- Devices  $\rightarrow$  Circuits  $\rightarrow$  Systems

Southam

- Consider other aspects
	- Computational steering
	- Resource brokering: reservation and allocation
	- Scheduling

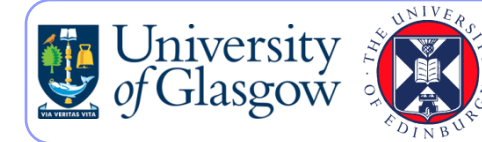

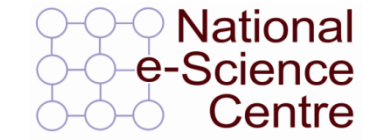

# **www.nanocmos.ac.uk**

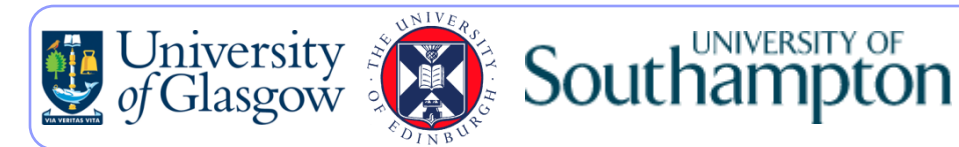

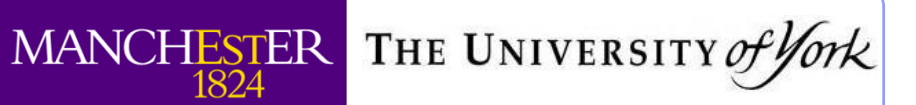